**AutoCAD Crack (LifeTime) Activation Code Free Download [32|64bit] [Updated] 2022**

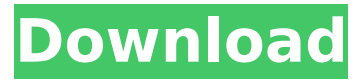

**AutoCAD Crack + With Keygen Free PC/Windows**

#### Features (as of 1.0.7) Keyboard commands [F1] - Help - [F2] - Tools - [F3] - Modes - [F4] - Navigation - [F5] - Zoom - [F6] - Tag - [F7] - Scale - [F8] - Paragraph - [F9] - Subsubsection - [F10] - Subsubsection - [F11] - Subsubsection - [F12] - User preferences - [F13] - Overview

- [F14] - Notepads - [F15] - Run palette - [F16] - Run palette - [F17] - Run palette - [F18] - Run palette - [F19] - Run palette - [F20] - Start palette - [F21] - Start palette - [F22] - Start palette - [F23] - Start palette - [F24] - Start palette - [F25] - Start palette - [F26] - Palette - [F27] - Palette - [F28] - Palette - [F29] - Palette - [F30] - Palette - [F31] - Palette - [F32] - Palette - [F33] - Palette - [F34] - Palette - [F35] - Palette - [F36] - Palette - [F37] - Palette - [F38] - Palette - [F39] - Palette - [F40] - Palette - [F41] - Palette - [F42] -

# Palette - [F43] - Palette - [F44] - Palette - [F45] - Palette - [F46] -

- Palette [F47] Palette [F48] -
- Palette [F49] Palette [F50] Palette

**AutoCAD X64**

C++ AutoCAD's native C++ interface is available in two versions: one targeting Windows and Unix/Linux, and one targeting Microsoft.NET. The  $C++$  interface is a powerful and flexible toolkit for rapid application development. Several IDEs support the

development of AutoCAD extensions with C++. Pascal/Free Pascal The original AutoCAD-LISP, or "AutoCAD Extended Language," or "AECL", was based on the AutoCAD's native LISP, or "Extended Language for Programming AutoCAD." AECL-LISP was a cross-platform, open-source LISP-like language, which was based on the autoLisp system (modified by AutoLISP). Another implementation of AutoCAD's LISP was available in the open source freepascal.org

development environment, version 2.2.2. Freepascal-LISP, or "FLISP", was a special implementation of the original LISP language used to create extensions for AutoCAD. Many features of AutoCAD have been implemented in FLISP. In AutoCAD LT, a simplified LISPlike language called "AEL" was introduced. Many products and applications are available that support FLISP, such as BRLT, IAFL, DrawFLISP, EffFLISP, and AvLisp. FLISP is based on Free Pascal 2.2.2. Freepascal-LISP is compatible with the core lisp

features and basic AutoCAD features, such as: Subroutine definitions. Function definitions. Local variables. All statements and statements groups of the AutoLISP language are supported. Comments are not allowed. Undefined symbols (i.e. symbols that were not declared by the programmer but that are not recognized by the compiler) are not allowed. The symbols that are not allowed are shown as "XXX+Not a Real symbol" or " XXX+Not a Real symbol#XXX" in the errors window. AECL and FLISP were declared deprecated by Autodesk in AutoCAD 2009, and were removed in AutoCAD 2010. Visual LISP Visual LISP, or "VLISP" for ca3bfb1094

If you use trial version, that means you don't have autocad or autocad LT, you should open install.exe and change your license key to 32- bit instead of 64-bit. If you already have autocad you should enter license key and you will get Acceldoc: How to install the acceldoc in the right place. Use the file explorer or any good tool and right click in the autocad directory and select create shortcut. Write the Acceldoc's path: C:\Program

Files\Autodesk\AutoCAD 2016\acceldoc.exe Then on the list will appear Acceldoc, right click and select open. If you want it to open in the separate tab, go to option and select multiple tab. 3.Get full version of the docmgr from the website and install it. Copy and paste the url in the location where the Autocad is installed. Search for the Autocad.exe in the folder you just installed the acceldoc.exe and double click on it. Then follow the steps How to use the acceldoc File menu: Search: Tools: Help:

Windows registry: Path: How to import the docmgr to AutoCad 1. Double click on docmgr.exe 2. click continue if you are asked to create an acceldoc.exe. 3. you should see a window like this Click on the button import. Importing the docmgr. How to disable the auto save If you have been using a lot of changes and using the save system a lot then you can disable the Auto save. To do so: Tools menu: Options. Document save: "disable" Makes sure that no autosave will be done while the

#### file is being edited. How to open an excel document in excel 2013 from the acceldoc. Open the excel document with the acceldoc. then just click the excel icon that will be open in the acceldoc. How to open a new sheet from the acceldoc. 1. open the acceldoc. 2.

**What's New In AutoCAD?**

Create your own content on the AutoCAD web service directly in your drawing. Use the web service to easily share the content you create with

#### colleagues, clients, or partners. (video: 1:38 min.) Markup Assist features help you create more efficient designs with markup content. Markup content has been incorporated into the PostScript language and is available through the AutoCAD Drawing Assistant. Navigation by Studio: Use the new navigation by studio option in the main menu to display studio layers, which have a unique window that floats above your drawings. The studio window includes a status bar showing all open

and active drawings. (video: 1:53 min.) Use the navigation by studio option in the Customize User Interface (CUIA) toolbars to control access to the studio layers. Enterprise-Ready Technology: The AutoCAD product has been continuously enhanced for more than 15 years and has now reached the level of modern enterprise technology. The advanced tools and services of the new release complement the additional capability of the new Autodesk® DWG™ Mac® and

Windows<sup>®</sup> client applications. New Dynamic Styles: Apply a new set of optional dynamic styles to a drawing using the new Dynamic Styles functionality in the Drawing Assistant. Insert a 3D object from an online database into a 2D drawing or into a 3D model. Display your drawing in a selection box in the Online Gallery. Edit online photos in your drawing. Assign a 3D model to a 2D drawing. Display PDFs directly in a drawing. NEW! Integration with Autodesk® DWG™ Mac® and

#### Windows® applications: Integrate with the new AutoCAD DWG Mac® and Windows<sup>®</sup> application in a new workspace and new 3D layers. Autodesk® DWG™ Mac® and Windows® clients, including the Autodesk® Inventor® Pro and AutoCAD, integrate with the new web services for online content sharing and management. Autodesk® Inventor® Pro web service, including autodesk.com, integrates with the new web services for online content sharing and management.

Autodesk® 123D® Design, Autodesk® Inventor®, and Autodesk® Revit® Architecture, Autodesk® Fusion 360, Autodes

**System Requirements:**

Please note that Alpha 2.0 is still undergoing some content balancing. While they're pretty content-ready, I would like to note that some of the campaigns still need some love. We'd like to take the time to thank you for your help testing for us on Alpha 1.0. Alpha 2.0 Goals: So I'm going to run through a series of features for you guys to go try out, and hope that this will be an effective way of providing feedback and getting more

## people involved in the project

### Related links:

<https://cycloneispinmop.com/wp-content/uploads/2022/07/AutoCAD-60.pdf> <https://www.verenigingvalouwe.nl/advert/autocad-crack-free-mac-win-2/> [https://bbv-web1.de/wirfuerboh\\_brett/advert/autocad-22-0-crack-torrent-download-updated-2022/](https://bbv-web1.de/wirfuerboh_brett/advert/autocad-22-0-crack-torrent-download-updated-2022/) <http://www.rathisteelindustries.com/autocad-2022-24-1-free-download-april-2022/> <https://www.slas.lk/advert/autocad-crack-serial-number-full-torrent/> <https://studentloanreliefllc.com/wp-content/uploads/2022/07/AutoCAD-58.pdf> <https://klassenispil.dk/autocad-free-latest-2022/> <https://onlinenews.store/autocad-2020-23-1-crack-for-pc-latest/شوبز/> <http://fajas.club/?p=39824> <https://cefcredit.com/autocad-22-0-crack-free-license-key-download-for-windows-latest-2022/> <http://bekasiworkhub.com/?p=4675> <https://boldwasborn.com/autocad-crack-free-download-3264bit-2022/> <https://www.valenciacfacademyitaly.com/2022/07/24/autocad-21-0-crack-download-2022/> <https://heidylu.com/autocad-2019-23-0-crack-for-pc-march-2022/> <https://foodonate.ch/wp-content/uploads/2022/07/margodw.pdf> <https://vincyaviation.com/autocad-crack-with-key-2/> <https://aapanobadi.com/2022/07/24/autocad-crack-pc-windows-updated-2022/> <https://walter-c-uhler.com/autocad-crack-for-pc-4/> <https://rackingpro.com/wp-content/uploads/2022/07/AutoCAD-46.pdf> <https://sut.oribentech.com/advert/autocad-2017-21-0-crack-keygen-full-version/>